### МИНИСТЕРСТВО СЕЛЬСКОГО ХОЗЯЙСТВА РОССИЙСКОЙ ФЕДЕРАЦИИ Федеральное государственное бюджетное образовательное учреждение высшего образования «КУБАНСКИЙ ГОСУДАРСТВЕННЫЙ АГРАРНЫЙ УНИВЕРСИТЕТ ИМЕНИ И. Т. ТРУБИЛИНА»

ФАКУЛЬТЕТ МЕХАНИЗАЦИИ

 $46303$ **УТВЕРЖДАЮ** Декан факультета механизации, к.т.н., доцент **АЛДИ** А. А. Титученко 18 мая 2023г.

# Рабочая программа дисциплины

# ЦИФРОВЫЕ ТЕХНОЛОГИИ

Направление подготовки 35.03.06 Агроинженерия

Направленность Технические системы в агробизнесе

Уровень высшего образования Бакалавриат

> Форма обучения Очная, заочная

> > Краснодар 2023

Рабочая программа дисциплины «Цифровые технологии » разработана на основе ФГОС ВО 35.03.06 «Агроинженерия» утвержденного приказом Министерства образования и науки РФ 20 октября 2015 г. № 813

Автор:

Автор:<br>канд. техн. наук, доцент  $\ell$ 

Рабочая программа обсуждена и рекомендована к утверждению решением кафедры «Процессы и машины в агробизнесе» от 15.05.2023 г., протокол № 15.

Заведующий кафедрой

Заведующий кафедрой<br>к.т.н., доцент С. К. Папуша

Рабочая программа одобрена на заседании методической комиссии факультета механизации протокол от 18 мая 2023 г. № 9.

Председатель методической комиссии

к.т.н., доцент  $\sqrt{\frac{1}{\sqrt{6\kappa}}\sqrt{2}}$ О. Н. Соколенко

Руководитель основной профессиональной образовательной программы образовательной программы<br>к.т.н., доцент С. К. Папуша

### **1 Цель и задачи освоения дисциплины**

**Целью** освоения дисциплины «Цифровые технологии» является формирование комплекса знаний и умений обеспечения эффективного использование сельскохозяйственной техники и технологического оборудования для производства сельскохозяйственной продукции, а также реализация современных технологий.

#### **Задачи дисциплины:**

– сформировать знания в области цифровых технологий АПК;

– сформировать знания и умения в области картирования полей и работы с ними;

– приобрести навыки работы с новым оборудованием, применяемом на сельскохозяйственных машинах, для движения в автоматическом режиме.

### **2 Перечень планируемых результатов обучения по дисциплине, соотнесенных с планируемыми результатами освоения ОПОП ВО**

**В результате освоения дисциплины формируются следующие компетенции:**

ОПК-4 – Способен реализовывать современные технологии и обосновывать их применение в профессиональной деятельности;

ОПК-7 – Способен понимать принципы работы современных технологий и использовать их для решения задач профессиональной деятельности.

В результате изучения дисциплины «Цифровые технологии» обучающийся готовится к освоению трудовых функций и выполнению трудовых действий:

Профессиональный стандарт «Специалист в области механизации сельского хозяйства» (Приказ Министерства труда и социальной защиты РФ 2 сентября 2020 г. № 555н).

Трудовая функция:

– организация обслуживания и эксплуатации сельскохозяйственной техники

Трудовые действия:

– организация работы по повышению эффективности технического обслуживания и эксплуатации сельскохозяйственной техники.

## **3 Место дисциплины в структуре ОПОП ВО**

«Цифровые технологии» является дисциплиной обязательной части ОПОП ВО, подготовки обучающихся по направлению 35.03.06 Агроинженерия, направленность «Технические системы в агробизнесе».

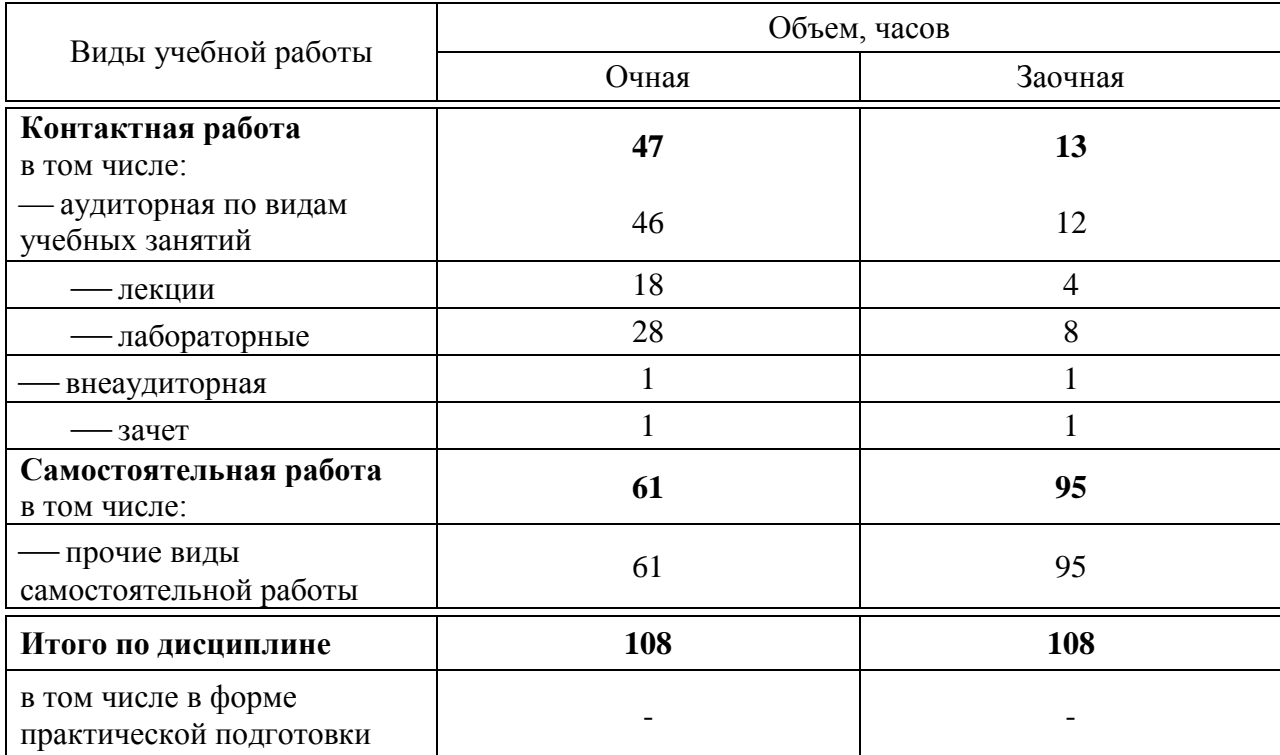

# **4 Объем дисциплины** (108 часов, 3 зачетные единицы)

# **5 Содержание дисциплины**

По итогам изучаемой дисциплины студенты (обучающиеся) сдают зачет.

Дисциплина изучается на 3 курсе, в 6 семестре по учебному плану очной формы обучения, на 4 курсе в 7 семестре по учебному плану заочной формы обучения.

# Содержание и структура дисциплины по очной форме обучения

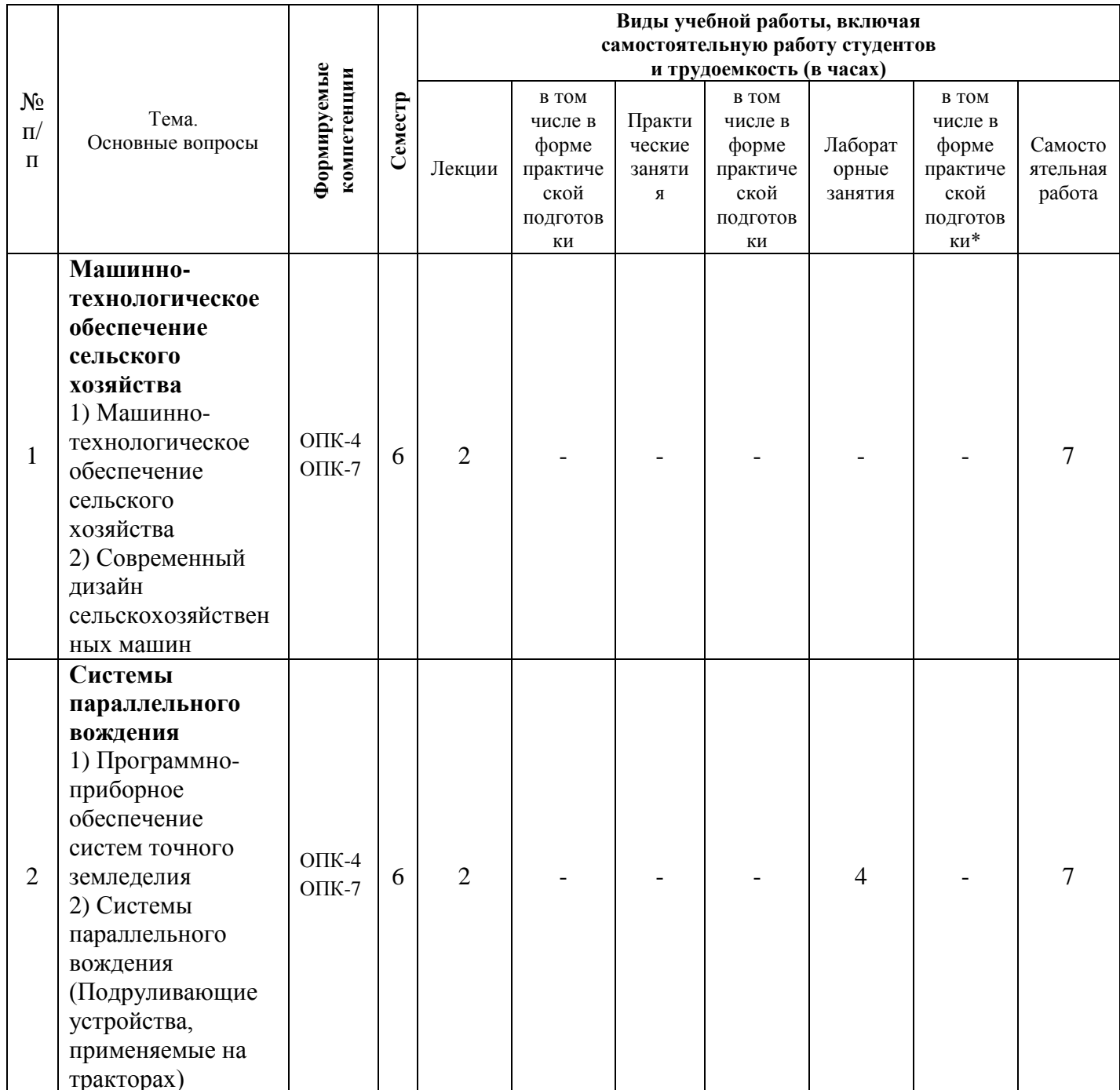

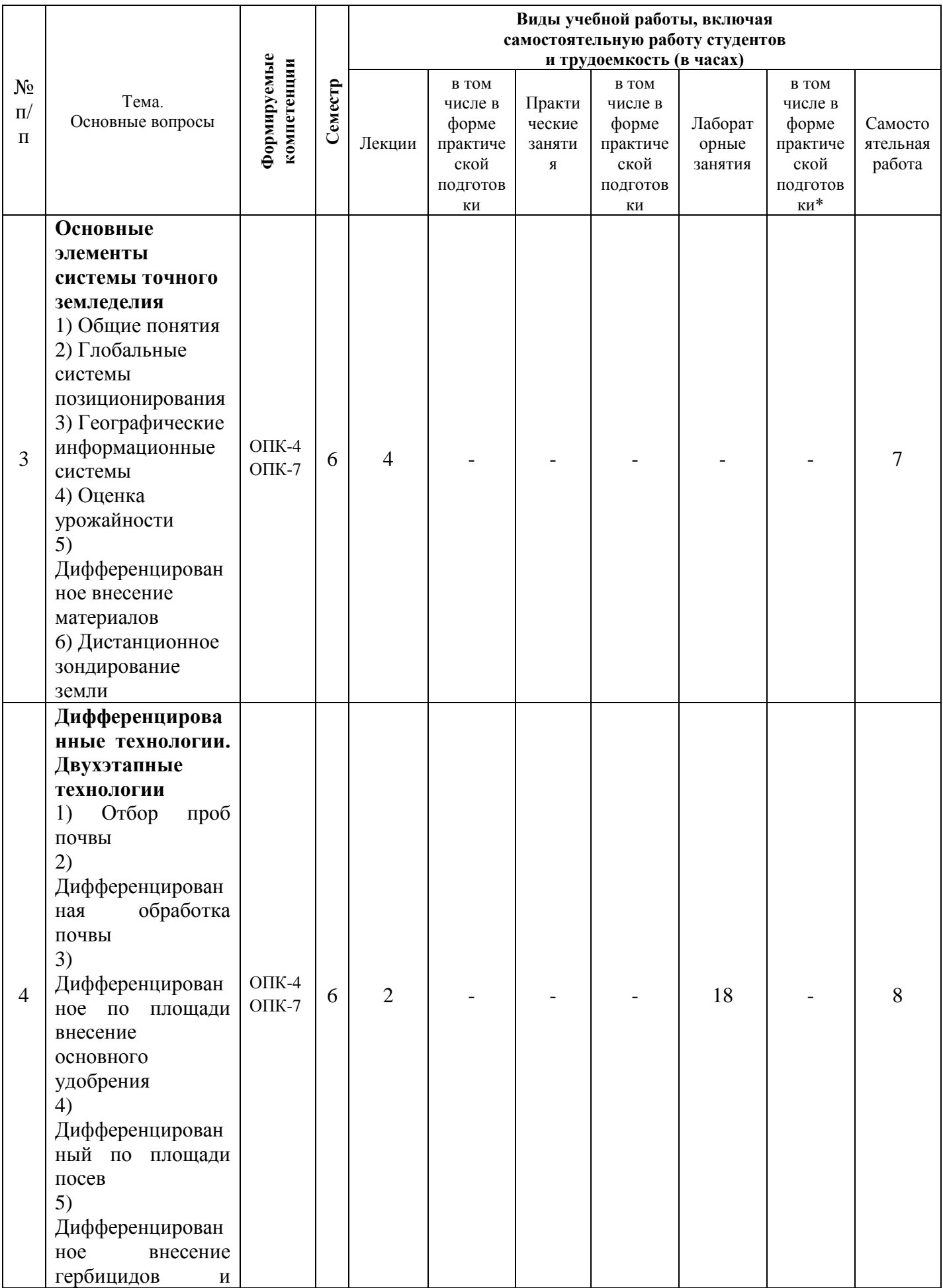

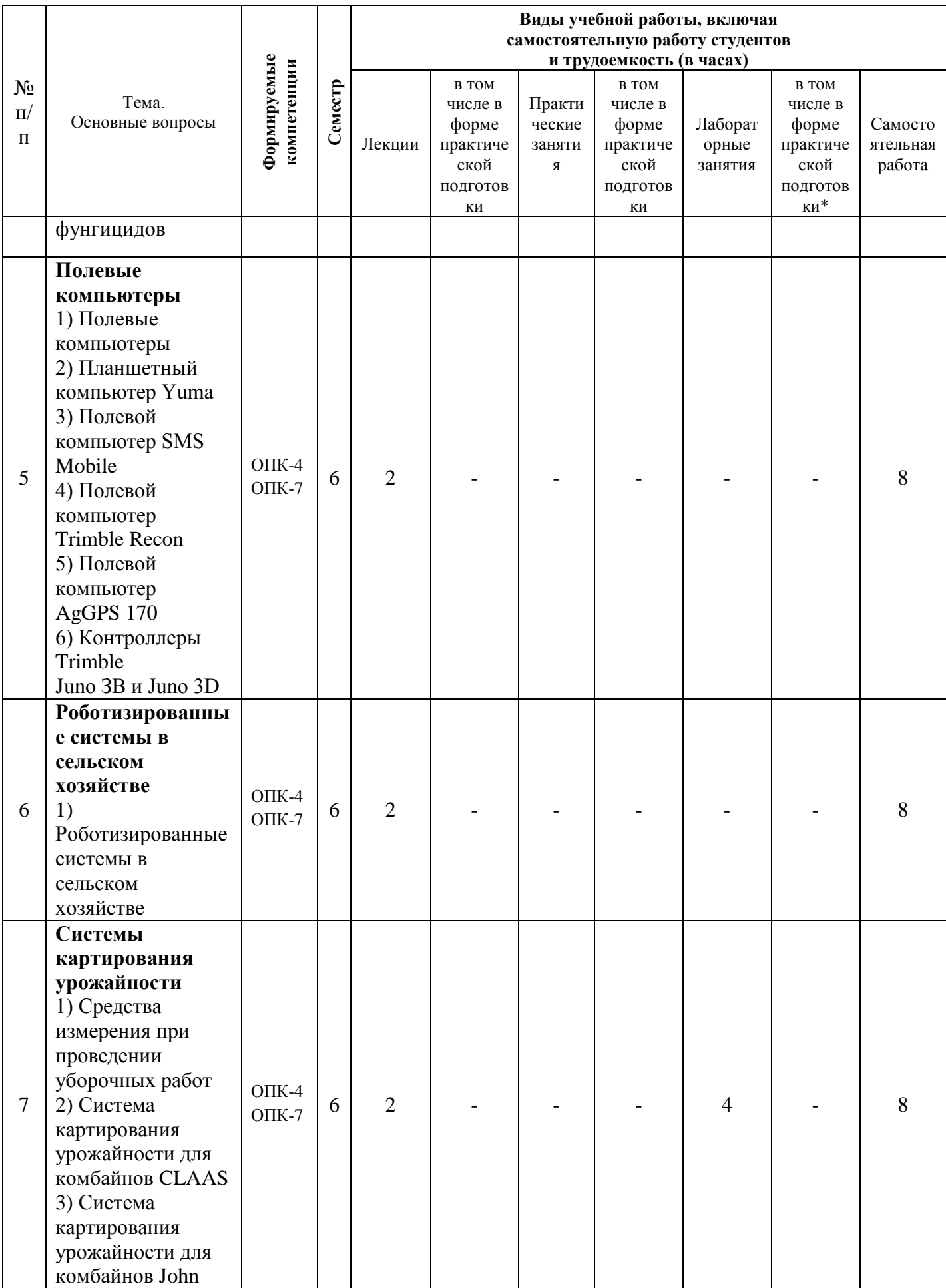

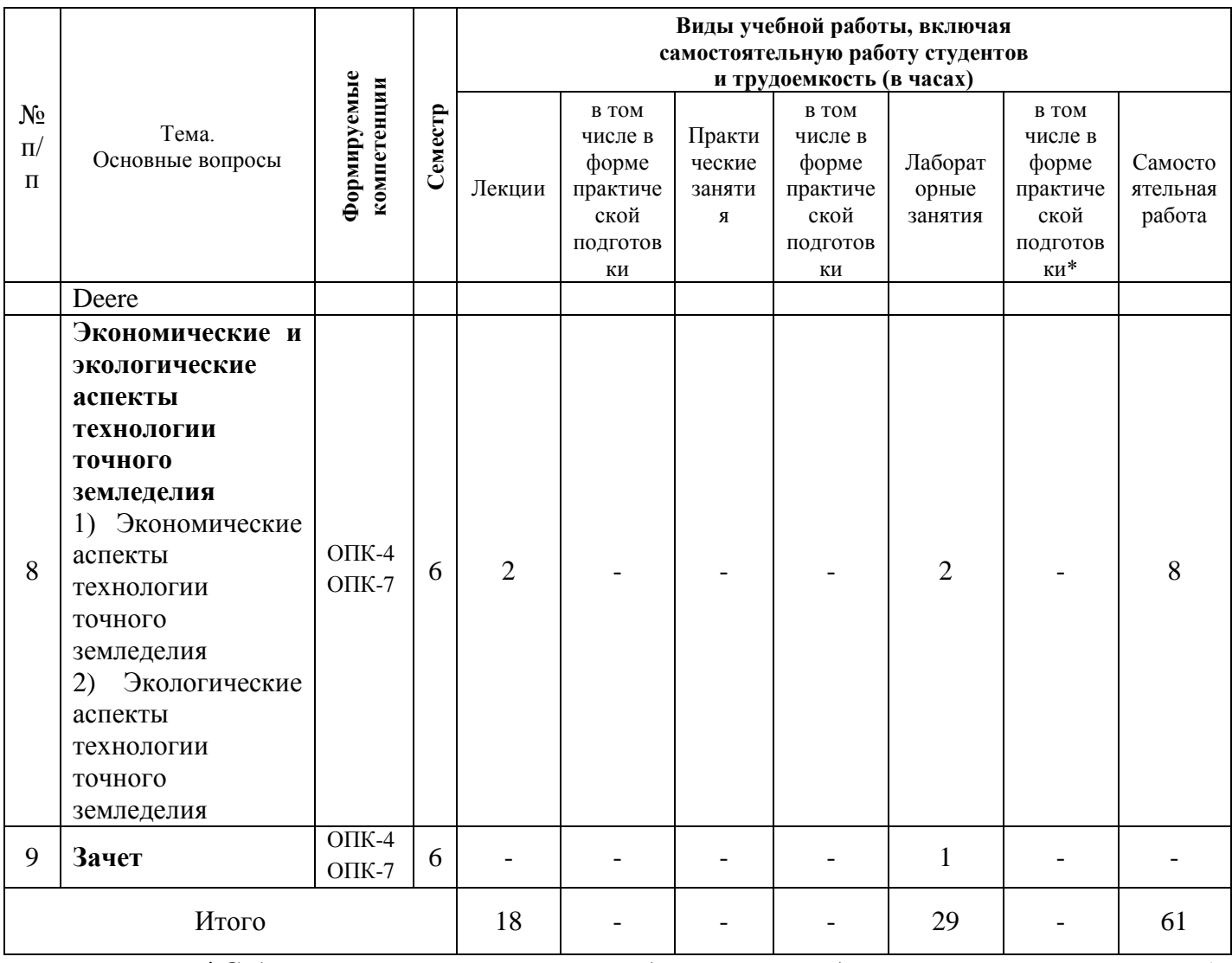

*\*Содержание практической подготовки представлено в приложении 1 к рабочей программе дисциплины.*

# **Содержание и структура дисциплины по заочной форме обучения**

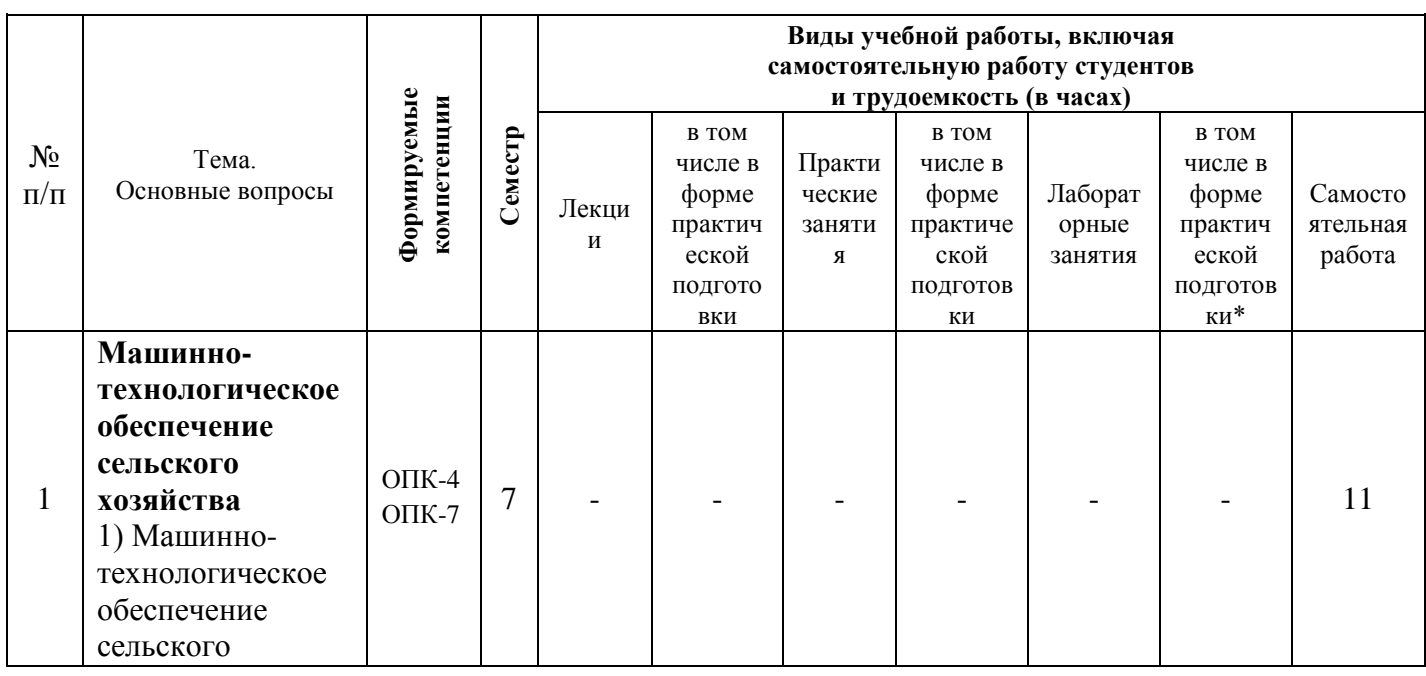

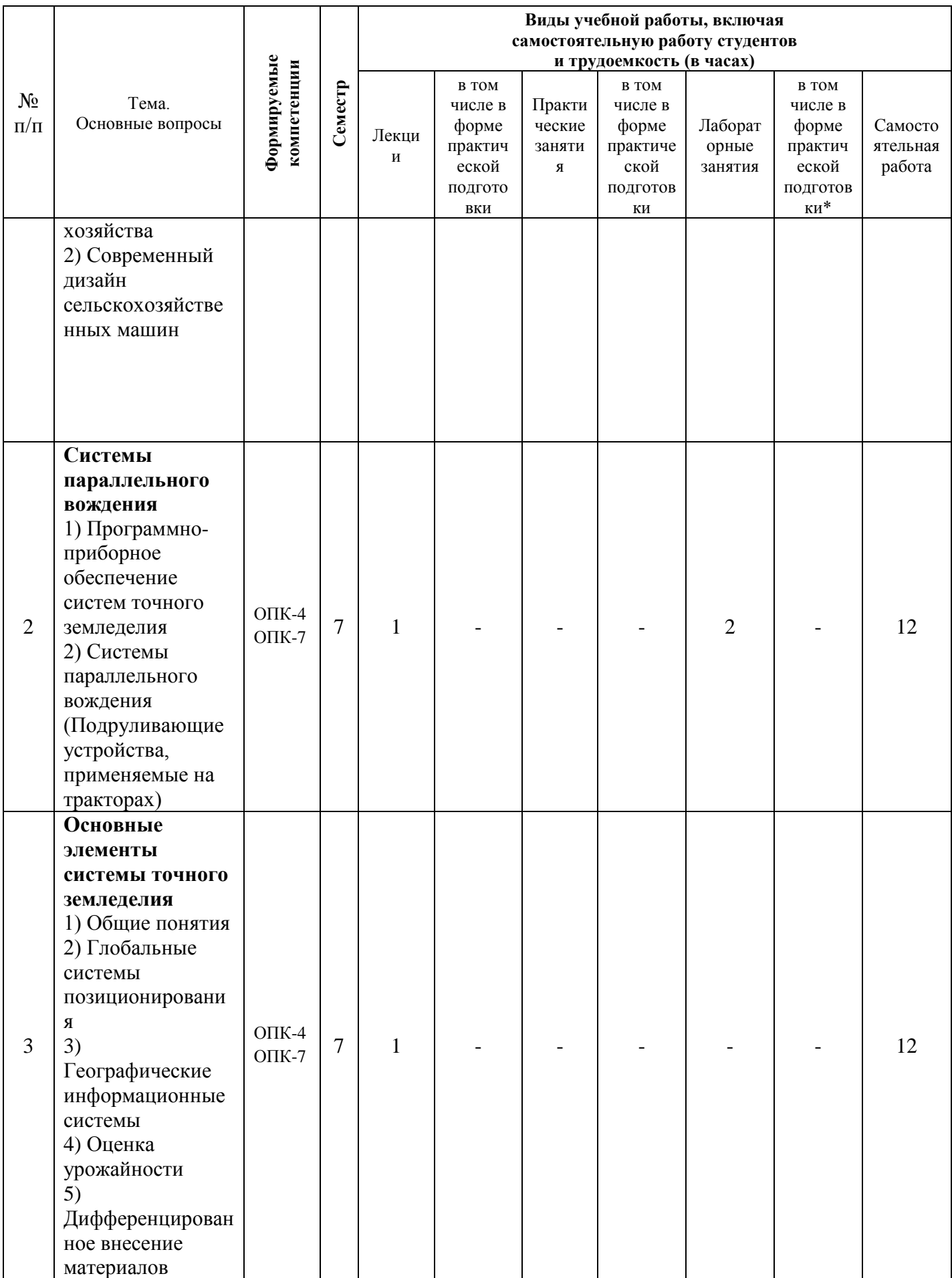

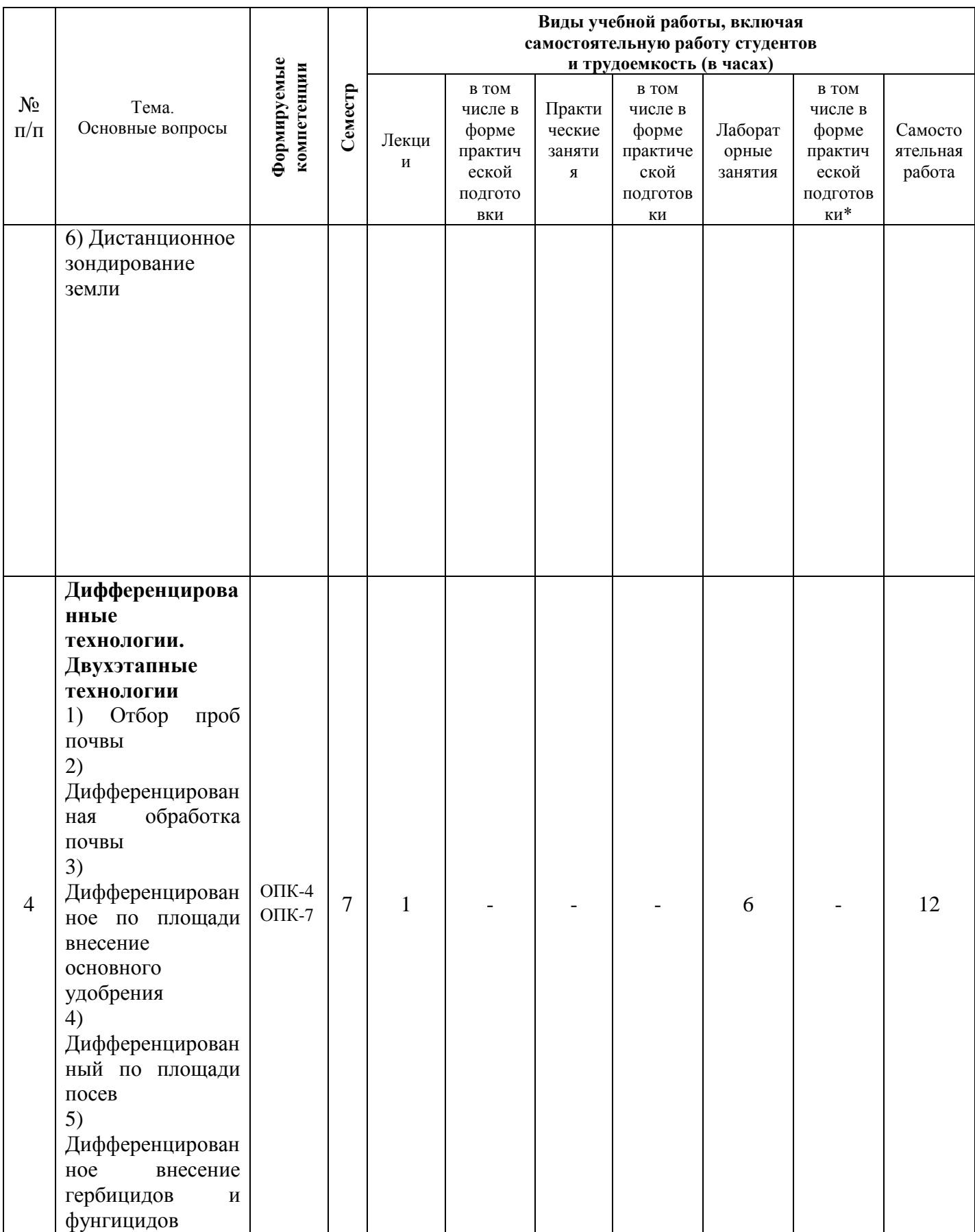

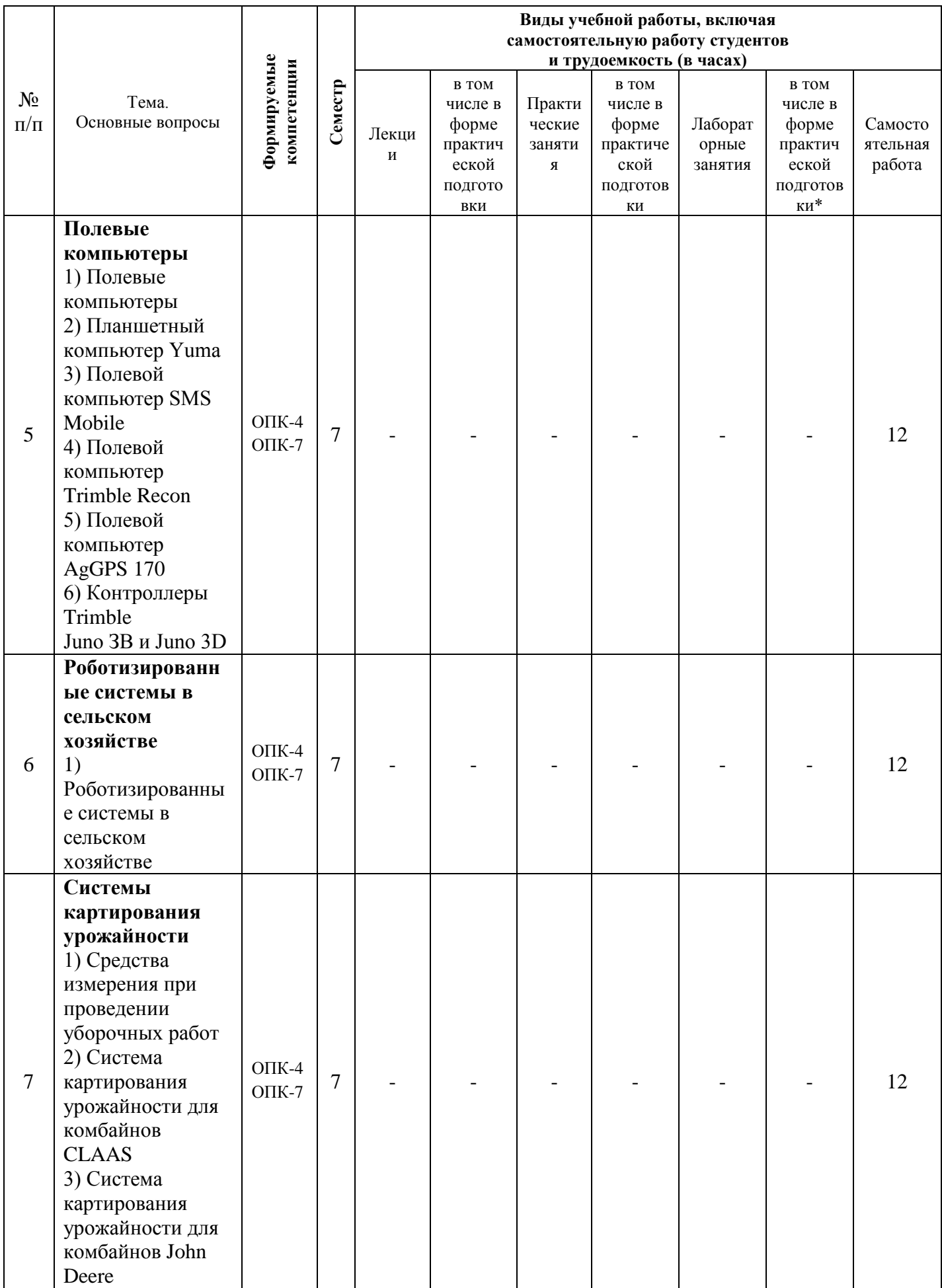

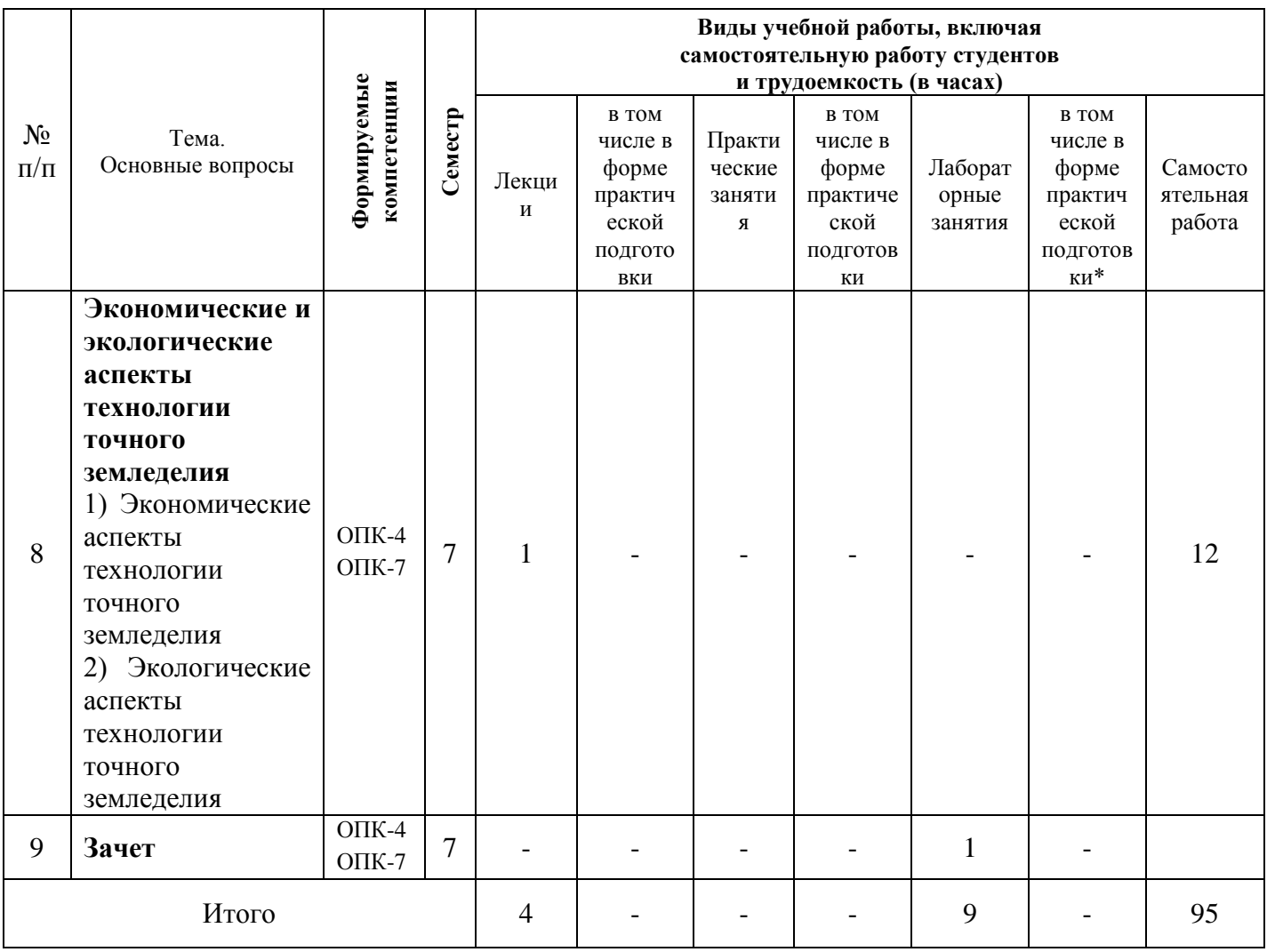

\*Содержание практической подготовки представлено в приложении 1 к рабочей программе дисциплины.

# 6 Перечень учебно-методического обеспечения для самостоятельной работы обучающихся по дисциплине

1. Труфляк, Е. В. Точное земледелие : учебное пособие / Е. В. Труфляк, Е. И. Трубилин. - 2-е изд., стер. - Санкт-Петербург : Лань, 2019. - 376 с. -ISBN 978-5-8114-4580-6. - Текст: электронный // Лань: электроннобиблиотечная система. — URL: https://e.lanbook.com/book/122186

2. Цифровые технологии: учеб.-метод. пособие / А. С. Сергунцов, С. К. Папуша, В. И. Коновалов [Электронный ресурс]. - Краснодар : КубГАУ, 2020. – 198 с. Режим доступа: https://edu.kubsau.ru/file.php/115/Uchebnometodicheskoe\_posobie\_Cifrovye\_tekhnologii1\_598521\_v1\_.PDF

3. Труфляк, Е. В. Техническое обеспечение точного земледелия. Лабораторный практикум / Е. В. Труфляк, Е. И. Трубилин. - 2-е изд., стер. -Санкт-Петербург: Лань, 2017. - 172 с. - ISBN 978-5-8114-2633-1. - Текст: электронный // Лань : электронно-библиотечная система. - URL: https://e.lanbook.com/book/92956

4. Интеллектуальные технические средства АПК : учеб. пособие / Е. В. Труфляк, Е. И. Трубилин [Электронный ресурс]. – Краснодар : КубГАУ, 2016. – 266 с. – Режим доступа: [https://edu.kubsau.ru/file.php/115/ITS\\_APK.pdf](https://edu.kubsau.ru/file.php/115/ITS_APK.pdf)

### **7 Фонд оценочных средств для проведения промежуточной аттестации**

### **7.1 Перечень компетенций с указанием этапов их формирования в процессе освоения ОПОП ВО**

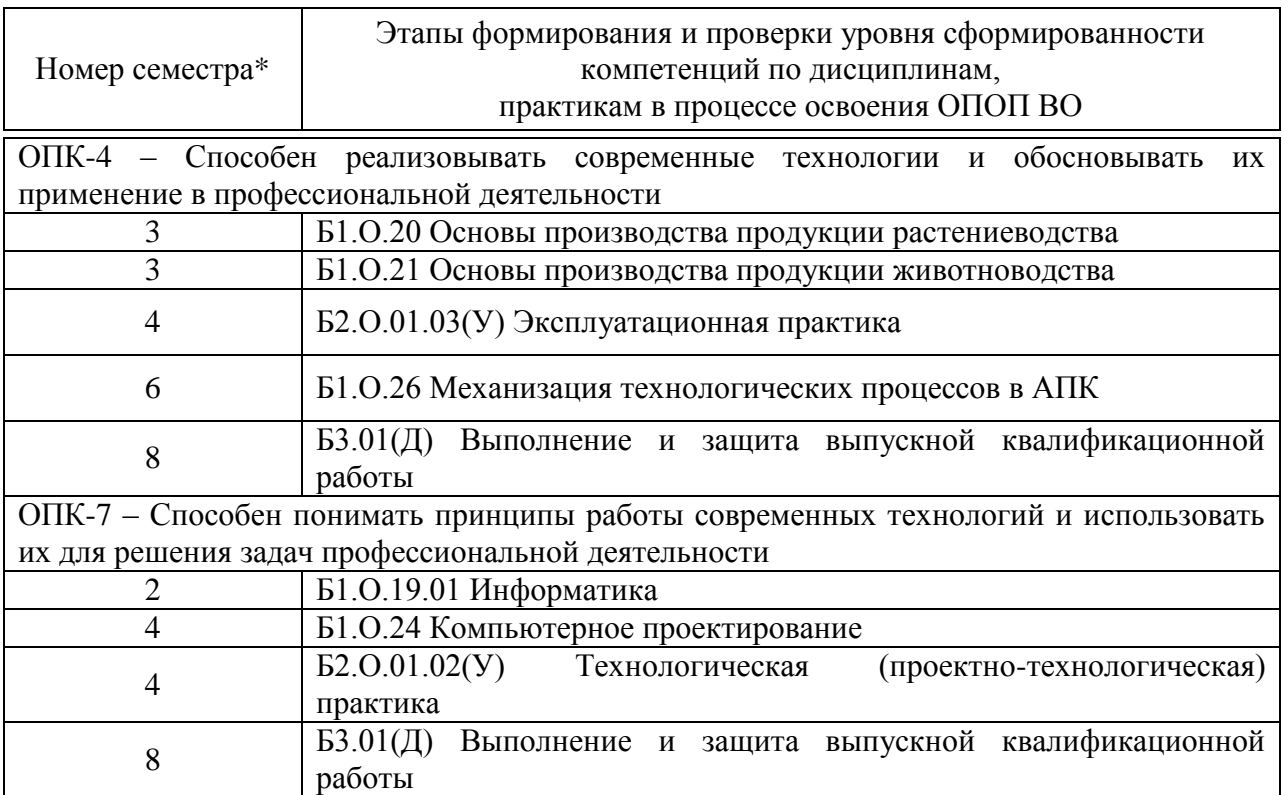

\* номер семестра соответствует этапу формирования компетенции

#### **7.2 Описание показателей и критериев оценивания компетенций на различных этапах их формирования, описание шкалы оценивания**

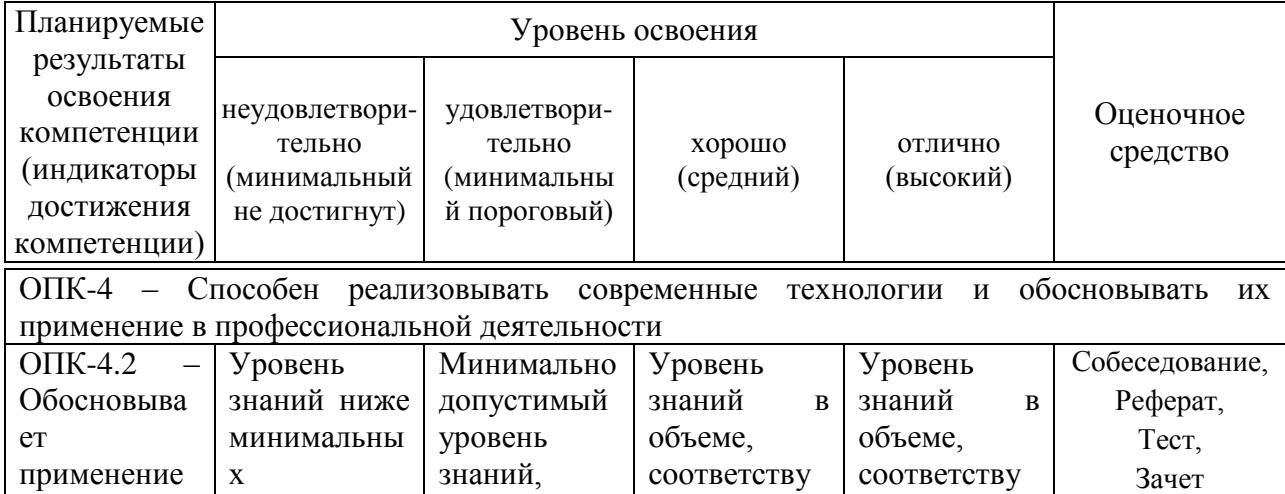

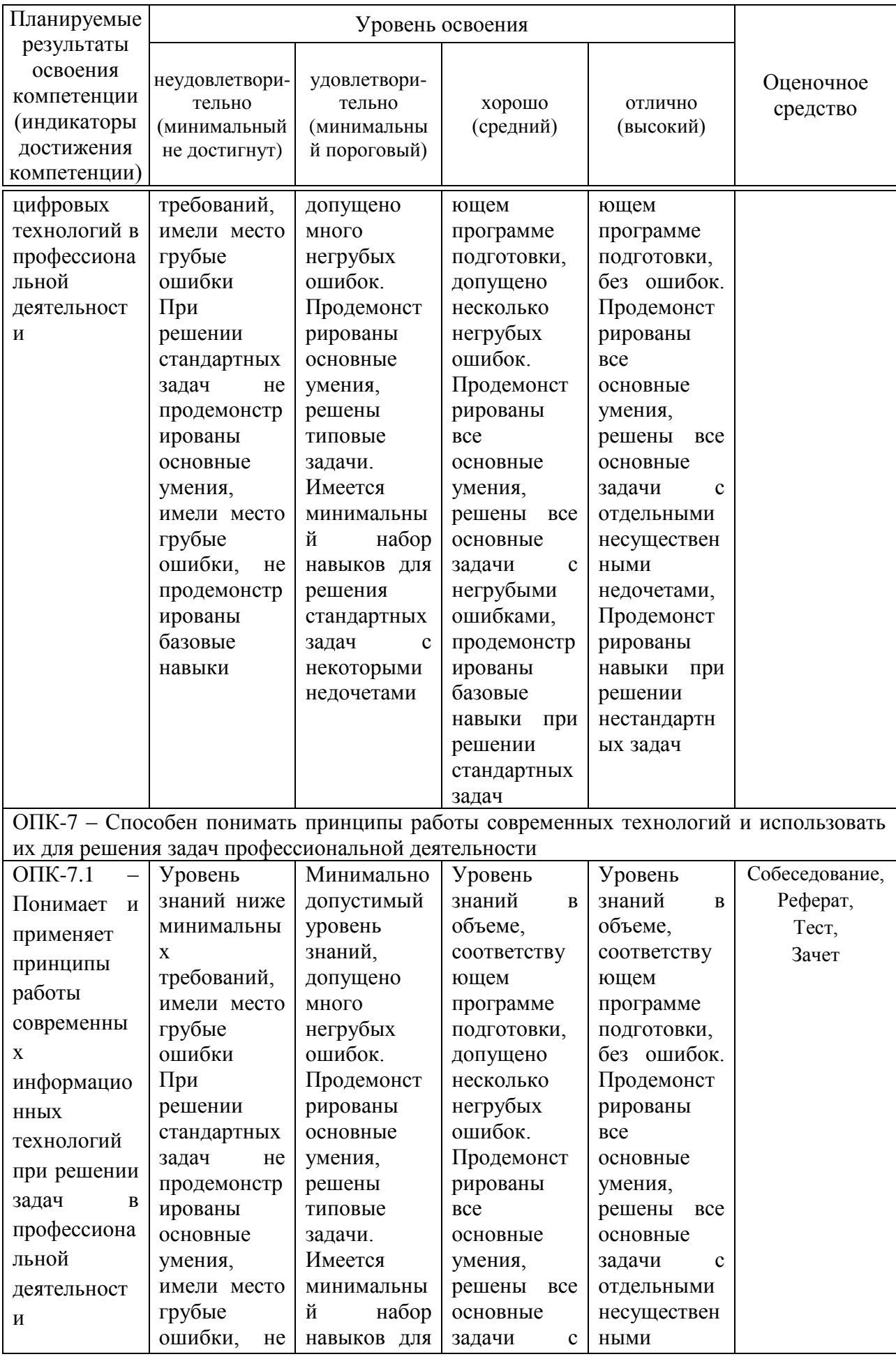

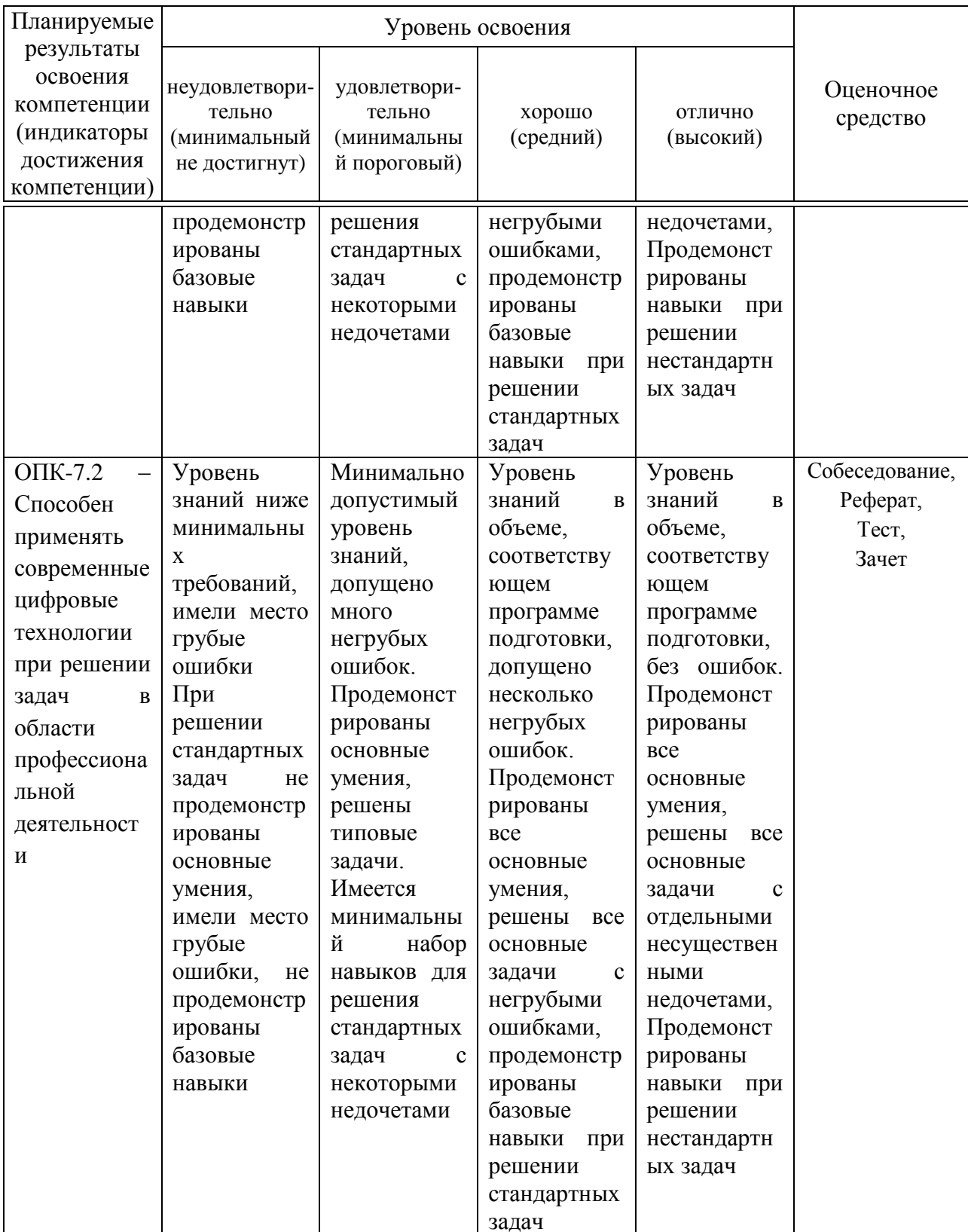

**7.3 Типовые контрольные задания или иные материалы, необходимые для оценки знаний, умений, навыков, характеризующих этапы формирования компетенций в процессе освоения ОПОП ВО**

#### **Темы собеседования**

### *Компетенция ОПК-4*

1. Системы глобального позиционирования.

2. Географические информационные системы.

3. Дистанционное зондирование земли

4. Беспилотные летательные аппараты, применяемые в сельском хозяйстве

5. Роботизированная техника, применяемая в сельском хозяйстве

6. Навигационные системы летательных аппаратов

7. Режимы работы системы SMS Mobile полевого компьютера.

8. Карта почвенного плодородия.

9. Функции программы SMS Advanced.

10. Мультиспектральный анализ.

11. Картирование полей в сельском хозяйстве

12. Агрохимический анализ почвы

13. Полевые компьютеры

14. Основные элементы системы цифровых технологий

15. Датчики, применяемые в системе цифровых технологий

16. Датчики для определения свойств почвы

17. Датчики для измерения свойств растений и травостоев

18. Использование роботизированной техники в сельском хозяйстве

19. Использование роботизированных систем при производстве сельскохозяйственной техники

### *Компетенция ОПК-7*

20. Программное и приборное обеспечение систем цифровых технологий

21. Системы параллельного вождения

22. Средства измерения, применяемые в уборочной технике

23. Оценка урожайности

24. Дифференцированное внесение материалов

25. Мониторинг сельскохозяйственной техники

26. Система спутникового мониторинга объектов «ГЛОНАССсофт»

27. Использование полевого компьютера при работе с пробоотборником почвы.

- 28. Режимы работы пробоотборника.
- 29. Подготовка пробоотборника к отбору почвы.
- 30. Способ изменения толщины отбираемого слоя почвы.
- 31. Режим записи границ поля.

### **Рекомендуемая тематика рефератов (докладов) по курсу:**

### *Компетенция ОПК-4*

1. Интеллектуальные технические средства АПК;

2.

Машинно-технологическое обеспечение сельского хозяйства;

3. Современный дизайн сельскохозяйственных машин;

4. Глобальные системы позиционирования;

5. Географические информационные системы;

6. Дистанционное зондирование земли;

7. Экономические аспекты технологии точного земледелия;

8. Одноэтапные технологии;

9. Основы сенсорики;

10. Использование систем точного земледелия ведущими производителями сельскохозяйственной техники;

11. Опыт применения систем точного земледелия;

12. Зарубежный опыт;

13. Использование дистанционного спутникового мониторинга в Краснодарском крае;

14. Роботизированные системы в сельском хозяйстве;

15. Основные элементы системы точного земледелия;

16. Оценка урожайности;

17. Программно-приборное обеспечение систем точного земледелия;

18. Системы параллельного вождения;

19. Система управления Trimble CFX-750;

20. Система управления Trimble EZ-Guide 500;

21. Система управления Trimble EZ-Guide 250;

22. Система управления Raven Cruizer II;

23. Система управления TeeJet Matrix Pro GS;

24. Система управления Agrocom outback s lite;

25. Система управления Штурман;

26. Система управления Leica mojoMINI;

27. Система управления G6 Farmnavigator;

28. Полевые компьютеры;

29. Планшетный компьютер Yuma;

30. Полевой компьютер SMS Mobile;

31. Полевой компьютер Trimble Recon;

32. Полевой компьютер AgGPS 170;

33. Контроллеры Trimble Juno 5B и Juno 5D;

34. Датчики для определения свойств почвы;

35. Датчики для измерения свойств растений и травостоев;

# *Компетенция ОПК-7*

36. Дифференцированное внесение материалов;

37. Средства измерения, применяемые в уборочных работах;

38. Система картирования урожайности для комбайнов Claas;

39. Система картирования урожайности для зерноуборочного комбайна Lexion 540 и программы Agro-Map Start;

40. Система картирования урожайности для комбайнов John Deere;

41. Агрохимический анализ почв;

42. Дифференцированные технологии;

43. Двухэтапные технологии;

44. Отбор проб почвы;

45. Дифференцированная обработка почвы;

46. Дифференцированное по площади внесение основного удобрения;

47. Дифференцированный по площади посев;

48. Дифференцированное внесение гербицидов и фунгицидов;

49. Дифференцированное по площади внесение азотных удобрений;

50. Дифференцированное внесение регуляторов роста;

51. Дифференцированное определение качества убираемого урожая;

52. Дифференцированное управление посевами;

53. Составление цифровых карт и планирование урожайности;

## **Тесты**

# *Компетенция ОПК-4*

1. Назначение дистанционного зондирования земли (ДЗЗ)?

– наблюдение [поверхности Земли](https://ru.wikipedia.org/wiki/%D0%9F%D0%BE%D0%B2%D0%B5%D1%80%D1%85%D0%BD%D0%BE%D1%81%D1%82%D1%8C_%D0%97%D0%B5%D0%BC%D0%BB%D0%B8) наземными, авиационными и [космическими](https://ru.wikipedia.org/wiki/%D0%9A%D0%BE%D1%81%D0%BC%D0%BE%D0%BD%D0%B0%D0%B2%D1%82%D0%B8%D0%BA%D0%B0) средствами, оснащёнными различными видами [съёмочной](https://ru.wikipedia.org/w/index.php?title=%D0%A1%D1%8A%D1%91%D0%BC%D0%BE%D1%87%D0%BD%D0%B0%D1%8F_%D0%B0%D0%BF%D0%BF%D0%B0%D1%80%D0%B0%D1%82%D1%83%D1%80%D0%B0&action=edit&redlink=1)  [аппаратуры;](https://ru.wikipedia.org/w/index.php?title=%D0%A1%D1%8A%D1%91%D0%BC%D0%BE%D1%87%D0%BD%D0%B0%D1%8F_%D0%B0%D0%BF%D0%BF%D0%B0%D1%80%D0%B0%D1%82%D1%83%D1%80%D0%B0&action=edit&redlink=1)

– наблюдение за территорией сельскохозяйственного предприятия ночью;

– наблюдение за техникой предприятия;

– отслеживание движения транспорта.

2. Как расшифровывается аббревиатура GPS?

– Глобальная система позиционирования

– Глобальная полная система

– Глобальная проектная система

– Глобальная пусковая система

3. Как расшифровывается аббревиатура GIS?

– Географическая информационная система

– Географическая интернациональная система

– Географическая интерполяционная система

– Географическая интегрированная система

4. Дайте определение беспилотного летательного аппарата применяемого в сельском хозяйстве?

– [летательный аппарат](https://ru.wikipedia.org/wiki/%D0%9B%D0%B5%D1%82%D0%B0%D1%82%D0%B5%D0%BB%D1%8C%D0%BD%D1%8B%D0%B9_%D0%B0%D0%BF%D0%BF%D0%B0%D1%80%D0%B0%D1%82) без [экипажа](https://ru.wikipedia.org/wiki/%D0%AD%D0%BA%D0%B8%D0%BF%D0%B0%D0%B6) на [борту](https://ru.wikipedia.org/wiki/%D0%92%D0%BE%D0%B7%D0%B4%D1%83%D1%88%D0%BD%D0%BE%D0%B5_%D1%81%D1%83%D0%B4%D0%BD%D0%BE)

– летательный аппарат с экипажем на борту

– летательный аппарат с 1 человеком на борту

– летательный аппарат с роботом внутри

5. Сельское хозяйство – это…

– одна из базовых отраслей мировой и российской экономики, которая обеспечивает национальную продовольственную безопасность страны

– совокупность средств производства, используемых владельцем (или обществом) для обеспечения своих потребностей

– способность почвы служить культурным растениям средой обитания, источником и посредником в обеспечении земными факторами жизни и выполнять экологическую функцию

– отрасль предназначенная для внесения удобрений

### *Компетенция ОПК-7*

6. Как включить систему автопилота на терминале Track Guide III?

– нажав на экране кнопку AvtoManu или клавишу вождение на панели управления

– система включается сама при запуске трактора

– на данном терминале нет системы автопилота

– правильны все три варианта

7. Какой параметр задается в Профили машины терминала Track Guide

III?

– все варианты правильные

– выбор машины

– рабочая ширина захвата

– количество секций

8. Какой параметр задается в TRACK-Leader терминала Track Guide III?

– чувствительность и угол поворота

– яркость дневной режим

– яркость ночной режим

– все 3 варианта правильные

9. В каком поле задается Шаг расстановки линий терминала Track Guide III?

– настройка навигации

– выбор машины

– во вкладке Service

– во вкладке Терминал

10. На каком расстоянии друг от друга на поле отмечаю точку А и Б терминала Track Guide III?

– в начале и конце поля

- 50 м
- $-70 M$
- $-120$  M

**Полный перечень тестовых заданий приведен в ФОС дисциплины.**

### **Вопросы к зачету**

### *Компетенция ОПК-4*

- 1. Машинно-технологическое обеспечение сельского хозяйства.
- 2. Современный дизайн сельскохозяйственных машин.
- 3. Роботизированные системы в сельском хозяйстве.
- 4. Современные способы уборки зерновых культур.
- 5. Основные элементы системы точного земледелия.
- 6. Глобальные системы позиционирования.
- 7. Географические информационные системы.
- 8. Оценка урожайности.
- 9. Дифференцированное внесение материалов.
- 10. Дистанционное зондирование земли.
- 11. Экономические аспекты точного земледелия.
- 12. Экологические аспекты точного земледелия.
- 13. Зарубежный опыт использования систем точного земледелия.
- 14. Отечественный опыт использования систем точного земледелия.
- 15. Системы параллельного вождения.
- 16. Полевые компьютеры.

17. Система картирования урожайности для комбайнов Claas.

18. Система картирования урожайности зерноуборочного комбайна Lexion 540 и программы Agro-Map Start.

19. Система картирования урожайности для комбайнов John Deere.

20. Отбор проб почвы.

21. Опыт применения систем точного земледелия;

22. Зарубежный опыт;

23. Использование дистанционного спутникового мониторинга в Краснодарском крае.

24. Назначение полевых компьютеров.

25. Режимы работы системы SMS Mobile полевого компьютера.

26. Карта почвенного плодородия.

27. Функции программы SMS Advanced.

28. Мультиспектральный анализ.

29. Принцип работы системы картирования урожайности.

30. Системы картирования урожайности существующие в наше время.

21. Состав системы картирования урожайности комбайна CLAAS Lexion 670.

32. Назначение пробоотборника почвы.

### *Компетенция ОПК-7*

33. Дифференцированная обработка почвы.

34. Дифференцированное по площади внесение основного удобрения.

35. Дифференцированный по площади посев.

36. Дифференцированное внесение гербицидов и фунгицидов.

37. Дифференцированное по площади внесение азотных удобрений.

38. Дифференцированное внесение регуляторов роста.

39. Дифференцированное внесение гербицидов и фунгицидов.

40. Дифференцированное определение качества убираемого урожая.

41. Основы сенсорики.

42. Датчики для определения свойств почвы.

43. Датчики для измерения свойств растений и травостоев.

44. Использование систем точного земледелия фирмой Claas.

45. Использование систем точного земледелия фирмой John Deere.

46. Использование систем точного земледелия фирмой Amazone.

47. Использование систем точного земледелия фирмой Massey Ferguson.

48. Использование систем точного земледелия фирмой Deutz-Fahr.

49. Использование систем точного земледелия фирмой Challenger.

50. Использование систем точного земледелия ведущими производителями сельскохозяйственной техники;

51. Использование полевого компьютера при работе с пробоотборником почвы.

52. Режимы работы пробоотборника.

53. Подготовка пробоотборника к отбору почвы.

54. Способ изменения толщины отбираемого слоя почвы.

55. Режим записи границ поля.

56. Составление карты содержания элементов почвенного питания.

57. Режимы внесения агрохимикатов предусмотренные в системе точного земледелия.

58. Равномерная подача удобрений разбрасывателем на склонах.

59. Регулировка нормы внесения удобрений.

60. Назначение шиберных заслонок.

### *Задачи для ОПК-7*

1. *Исходные данные:* Номинальный объем бака – 1000 л; остаточное количество раствора в баке – 0 л; расход воды – 400 л/га; необходимое количество препаратов: средства А – 1,5 кг/га, средства B – 1,0 л/га, обрабатываемая площадь – 2,5 га. Определить: Необходимое количество воды (л), количество средства А (кг), количество средства B (кг).

2. *Исходные данные*: Номинальный объем бака – 1000 л; остаточное количество раствора в баке – 200 л; рекомендуемая концентрация – 0,15 %. Определить: Количество препарата, которое необходимо добавить на одну заправку бака (л).

3. *Исходные данные*: Номинальный объем бака – 1000 л; расход воды – 500 л/га, остаточное количество воды 20 л. Определить: Площадь, которую можно обработать, если начать работу с полным баком и опорожнить его до остаточного количества (га).

4. *Исходные данные:*

Удобрение: KAC удобрения гранулят. Распределяющий диск: OM 24-36. Рабочая скорость: 11 км/час. Техническая скорость: 12 км/ч. Норма внесения: 200 кг/га. Определить: Расчетное значение нормы внесения удобрений (кг/га).

### 5. *Исходные данные:*

Удобрение: KAC удобрения гранулят. Распределяющий диск: OM 24-36. Рабочая ширина захвата: 26,5 м. Ширина захвата: 27 м. Норма внесения: 200 кг/га. Определить: Расчетное значение нормы внесения удобрений (кг/га).

#### **Полный перечень задач для зачета приведен в ФОС дисциплины.**

### **7.4 Методические материалы, определяющие процедуры оценивания знаний, умений, навыков характеризующих этапы формирования компетенций**

Процедура оценивания знаний, умений и навыков характеризующих этапы формирования компетенций выполняется согласно локального нормативного акта университета Пл. КубГАУ 2.5.1 «Текущий контроль успеваемости и промежуточная аттестация обучающихся».

#### **Критерии оценки собеседования**

Метод собеседования является наиболее распространенным при проверке и оценке знаний. Сущность собеседования заключается в том, что преподаватель ставит студентам вопросы по содержанию изученного материала и побуждает их к ответам, выявляя, таким образом, степень его усвоения. При собеседовании преподаватель расчленяет изученный материал на отдельные смысловые части и по каждой из них задает студентам вопросы. Но можно предлагать студентам воспроизводить ту или иную изученную тему полностью с тем, чтобы они могли выявлять глубину и прочность овладения знаниями, а также усвоение его логики.

В процессе ответов на вопросы обучающийся должен подтвердить уровень сформированности компетенции и готовность решать профессиональные задачи по видам деятельности, на которые ориентирована образовательная программа. Вопросы задаются в рамках изучаемой темы.

Ответы оцениваются преподавателем.

Общая оценка выставляется в зависимости от доли правильных ответов в общем количестве заданных вопросов, но не более 6 вопросов:

Доля правильных ответов до 30 % - «неудовлетворительно».

Доля правильных ответов от 31 % до 60 % - «удовлетворительно».

Доля правильных ответов от 61 % до 85 % - «хорошо»

Доля правильных ответов от 86 % до 100 % - «отлично»

**Критериями оценки реферата** являются: новизна текста, обоснованность выбора источников литературы, степень раскрытия сущности вопроса, соблюдения требований к оформлению.

Оценка «**отлично**» выполнены все требования к написанию реферата: обозначена проблема и обоснована её актуальность; сделан анализ различных точек зрения на рассматриваемую проблему и логично изложена собственная позиция; сформулированы выводы, тема раскрыта полностью, выдержан объём; соблюдены требования к внешнему оформлению.

Оценка «**хорошо**» основные требования к реферату выполнены, но при этом допущены недочёты. В частности, имеются неточности в изложении материала; отсутствует логическая последовательность в суждениях; не выдержан объём реферата; имеются упущения в оформлении.

Оценка «**удовлетворительно**» — имеются существенные отступления

от требований к реферированию. В частности: тема освещена лишь частично; допущены фактические ошибки в содержании реферата; отсутствуют выводы.

Оценка «**неудовлетворительно**» тема реферата не раскрыта, обнаруживается существенное непонимание проблемы или реферат не представлен вовсе.

#### **Критерии оценки тестовых заданий**

Оценка **«отлично»** выставляется при условии правильного ответа студента не менее чем на 85 % тестовых заданий.

Оценка **«хорошо»** выставляется при условии правильного ответа студента не менее чем на 70 % тестовых заданий.

Оценка **«удовлетворительно»** выставляется при условии правильного ответа студента не менее чем на 51 %.

Оценка **«неудовлетворительно»** выставляется при условии правильного ответа студента менее чем на 50 % тестовых заданий.

#### **Критерии оценки на зачете**

**Оценки «зачтено» и «незачтено»** выставляются по дисциплинам, формой заключительного контроля которых является зачет. При этом оценка «зачтено» должна соответствовать параметрам любой из положительных оценок («отлично», «хорошо», «удовлетворительно»), а «незачтено» параметрам оценки «неудовлетворительно».

### **8 Перечень основной и дополнительной учебной литературы**

### **Основная учебная литература**

1. Труфляк, Е. В. Точное земледелие : учебное пособие / Е. В. Труфляк, Е. И. Трубилин. – 2-е изд., стер. – Санкт-Петербург : Лань, 2019. – 376 с. – ISBN 978-5-8114-4580-6. – Текст : электронный // Лань : электроннобиблиотечная система. — URL:<https://e.lanbook.com/book/122186>

2. Цифровые технологии : учеб.-метод. пособие / А. С. Сергунцов, С. К. Папуша, В. И. Коновалов [Электронный ресурс]. – Краснодар : КубГАУ, 2020. – 198 с. Режим доступа: [https://edu.kubsau.ru/file.php/115/Uchebno](https://edu.kubsau.ru/file.php/115/Uchebno-metodicheskoe_posobie_Cifrovye_tekhnologii1_598521_v1_.PDF)[metodicheskoe\\_posobie\\_Cifrovye\\_tekhnologii1\\_598521\\_v1\\_.PDF](https://edu.kubsau.ru/file.php/115/Uchebno-metodicheskoe_posobie_Cifrovye_tekhnologii1_598521_v1_.PDF)

3. Труфляк, Е. В. Техническое обеспечение точного земледелия. Лабораторный практикум / Е. В. Труфляк, Е. И. Трубилин. – 2-е изд., стер. – Санкт-Петербург : Лань, 2017. – 172 с. – ISBN 978-5-8114-2633-1. – Текст : электронный // Лань : электронно-библиотечная система. – URL: <https://e.lanbook.com/book/92956>

4. Интеллектуальные технические средства АПК : учеб. пособие / Е. В. Труфляк, Е. И. Трубилин [Электронный ресурс]. – Краснодар : КубГАУ, 2016. – 266 с. – Режим доступа: [https://edu.kubsau.ru/file.php/115/ITS\\_APK.pdf](https://edu.kubsau.ru/file.php/115/ITS_APK.pdf)

### **Дополнительная учебная литература**

1. Практикум по точному земледелию : учебное пособие / А. И. Завражнов, М. М. Константинов, А. П. Ловчиков, А. А. Завражнов. – Санкт-Петербург : Лань, 2015. – 224 с. – ISBN 978-5-8114-1843-5. – Текст: электронный // Лань : электронно-библиотечная система. – URL: <https://e.lanbook.com/book/65047>

2. Труфляк Е. В. Зерноуборочные комбайны. Термины и определения. [Текст] : учеб. пособ. / Е. В. Труфляк, Е. И. Трубилин, Э. В. Жалнин. – Краснодар : КубГАУ, 2018. – 98 с. Режим доступа: [https://edu.kubsau.ru/file.php/115/Zernouborochnye\\_kombainy\\_terminy\\_i\\_opredel](https://edu.kubsau.ru/file.php/115/Zernouborochnye_kombainy_terminy_i_opredelenija_.pdf) enija\_.pdf

3. Цифровые технологии : метод. рекомендации для выполнения компетентностно-ориентированной задачи / А. С. Сергунцов, В. И. Коновалов, Е. М. Юдина – Краснодар : КубГАУ, 2020. – 59 с. Режим доступа: [https://edu.kubsau.ru/file.php/115/KOZ\\_Cifrovye\\_tekhnologii\\_compressed\\_58051](https://edu.kubsau.ru/file.php/115/KOZ_Cifrovye_tekhnologii_compressed_580516_v1_.PDF) [6\\_v1\\_.PDF](https://edu.kubsau.ru/file.php/115/KOZ_Cifrovye_tekhnologii_compressed_580516_v1_.PDF)

4. Точное земледелие : учебное пособие / Е. В. Труфляк. – Краснодар : КубГАУ, 2020. – 164 с. Режим доступа: [https://edu.kubsau.ru/file.php/115/TOCHNOE\\_ZEMLEDELIE\\_655337\\_v1\\_.PDF](https://edu.kubsau.ru/file.php/115/TOCHNOE_ZEMLEDELIE_655337_v1_.PDF)

5. Точное сельское хозяйство : учебник для вузов / Е. В. Труфляк, Н. Ю. Курченко, А. А. Тенеков [и др.] ; под редакцией Е. В. Труфляка. — 2-е изд., стер. — Санкт-Петербург : Лань, 2021. — 512 с. — ISBN 978-5-8114- 6691-7. — Текст : электронный // Лань : электронно-библиотечная система. — URL:<https://e.lanbook.com/book/151671>

# **9 Перечень ресурсов информационно-телекоммуникационной сети «Интернет»**

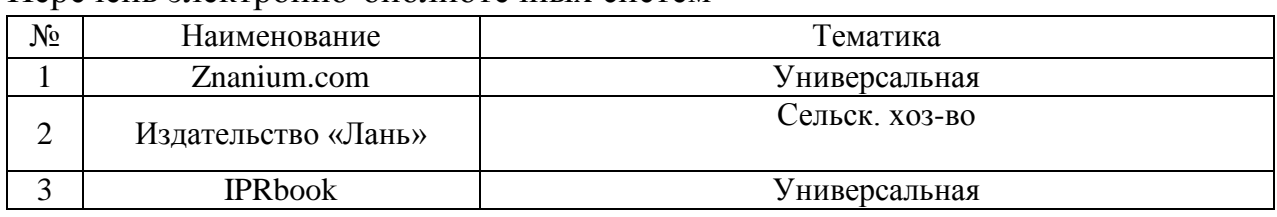

Перечень электронно-библиотечных систем

Перечень Интернет сайтов**:** 

1. Официальный сайт Министерства финансов РФ<https://www.minfin.ru/ru/>

2. Электронный каталог центральной научной сельскохозяйственной библиотеки (ГНУ ЦНСКБ Россельхозакадемии [Электронный ресурс]. – URL: [http://www.cnshb.ru](http://www.cnshb.ru/)

3. Федеральное государственное бюджетное учреждение «Федеральный институт промышленной собственности»[Электронный ресурс]. – URL: [http://www1.fips.ru](http://www1.fips.ru/)

4. Государственная публичная научно-техническая библиотека Росси [Электронный ресурс]. – URL: [http://www.gpntb.ru/.](http://www.gpntb.ru/)

5. Научная электронная библиотека диссертаций и авторефератов [Электронный ресурс]. – URL:<http://www.dissercat.com/>

6. Патентный поиск, поиск патентов на изобретения, национальный реестр интеллектуальной собственности [Электронный ресурс]. – URL:<http://www.findpatent.ru/>

## **10 Методические указания для обучающихся по освоению дисциплины**

1. Цифровые технологии : учеб.-метод. пособие / А. С. Сергунцов, С. К. Папуша, В. И. Коновалов [Электронный ресурс]. – Краснодар : КубГАУ, 2020. – 198 с. Режим доступа: [https://edu.kubsau.ru/file.php/115/Uchebno](https://edu.kubsau.ru/file.php/115/Uchebno-metodicheskoe_posobie_Cifrovye_tekhnologii1_598521_v1_.PDF)[metodicheskoe\\_posobie\\_Cifrovye\\_tekhnologii1\\_598521\\_v1\\_.PDF](https://edu.kubsau.ru/file.php/115/Uchebno-metodicheskoe_posobie_Cifrovye_tekhnologii1_598521_v1_.PDF)

2. Цифровые технологии : метод. рекомендации для выполнения компетентностно-ориентированной задачи / А. С. Сергунцов, В. И. Коновалов, Е. М. Юдина – Краснодар : КубГАУ, 2020. – 59 с. Режим доступа: https://edu.kubsau.ru/file.php/115/KOZ Cifrovye tekhnologii compressed 58051 [6\\_v1\\_.PDF](https://edu.kubsau.ru/file.php/115/KOZ_Cifrovye_tekhnologii_compressed_580516_v1_.PDF)

3. Интеллектуальные технические средства АПК : учеб. пособие / Е. В. Труфляк, Е. И. Трубилин [Электронный ресурс]. – Краснодар : КубГАУ, 2016. – 266 с. – Режим доступа: [https://edu.kubsau.ru/file.php/115/ITS\\_APK.pdf](https://edu.kubsau.ru/file.php/115/ITS_APK.pdf)

4. Точное земледелие : учебное пособие / Е. В. Труфляк. – Краснодар : КубГАУ, 2020. – 164 с. Режим доступа: [https://edu.kubsau.ru/file.php/115/TOCHNOE\\_ZEMLEDELIE\\_655337\\_v1\\_.PDF](https://edu.kubsau.ru/file.php/115/TOCHNOE_ZEMLEDELIE_655337_v1_.PDF)

# **11 Перечень информационных технологий, используемых при осуществлении образовательного процесса по дисциплине, включая перечень программного обеспечения и информационных справочных систем**

Информационные технологии, используемые при осуществлении образовательного процесса по дисциплине позволяют:

- обеспечить взаимодействие между участниками образовательного процесса, в том числе синхронное и (или) асинхронное взаимодействие посредством сети "Интернет";

- фиксировать ход образовательного процесса, результатов промежуточной аттестации по дисциплине и результатов освоения образовательной программы;

- организовать процесс образования путем визуализации изучаемой информации посредством использования презентаций, учебных фильмов;

- контролировать результаты обучения на основе компьютерного тестирования.

Перечень лицензионного ПО

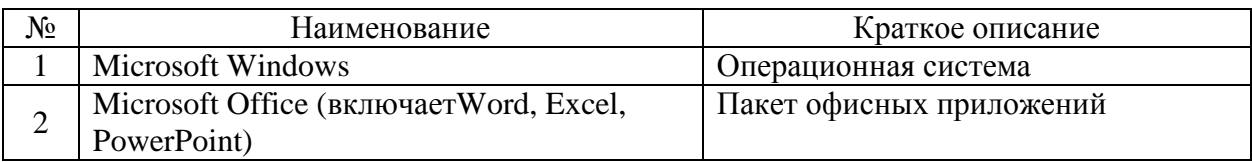

Перечень профессиональных баз данных и информационных справочных систем

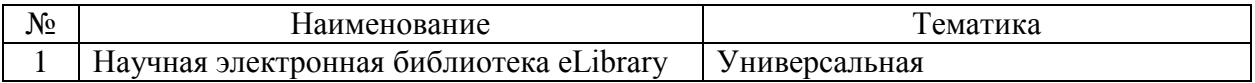

# **12 Материально-техническое обеспечение для обучения по дисциплине**

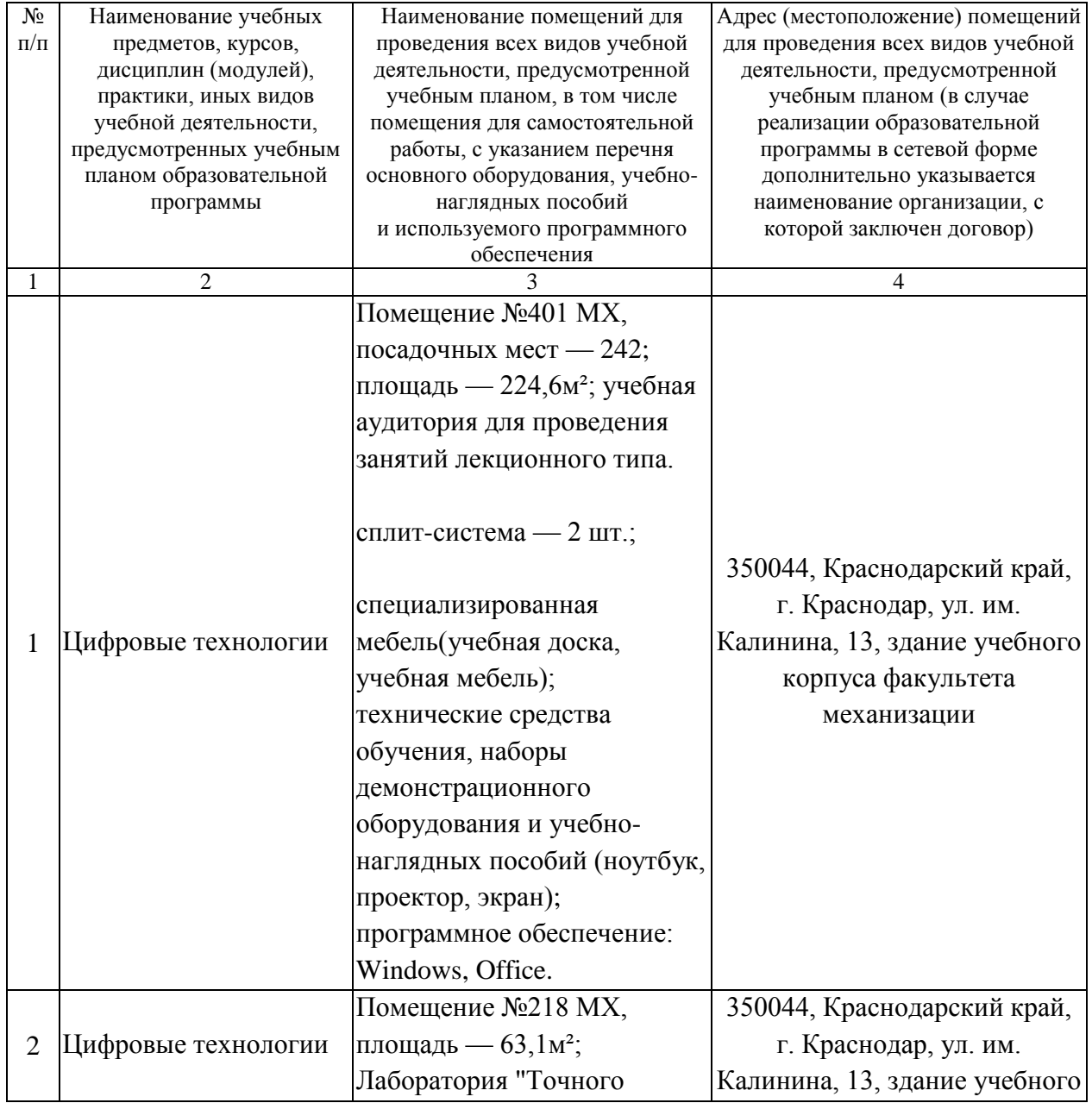

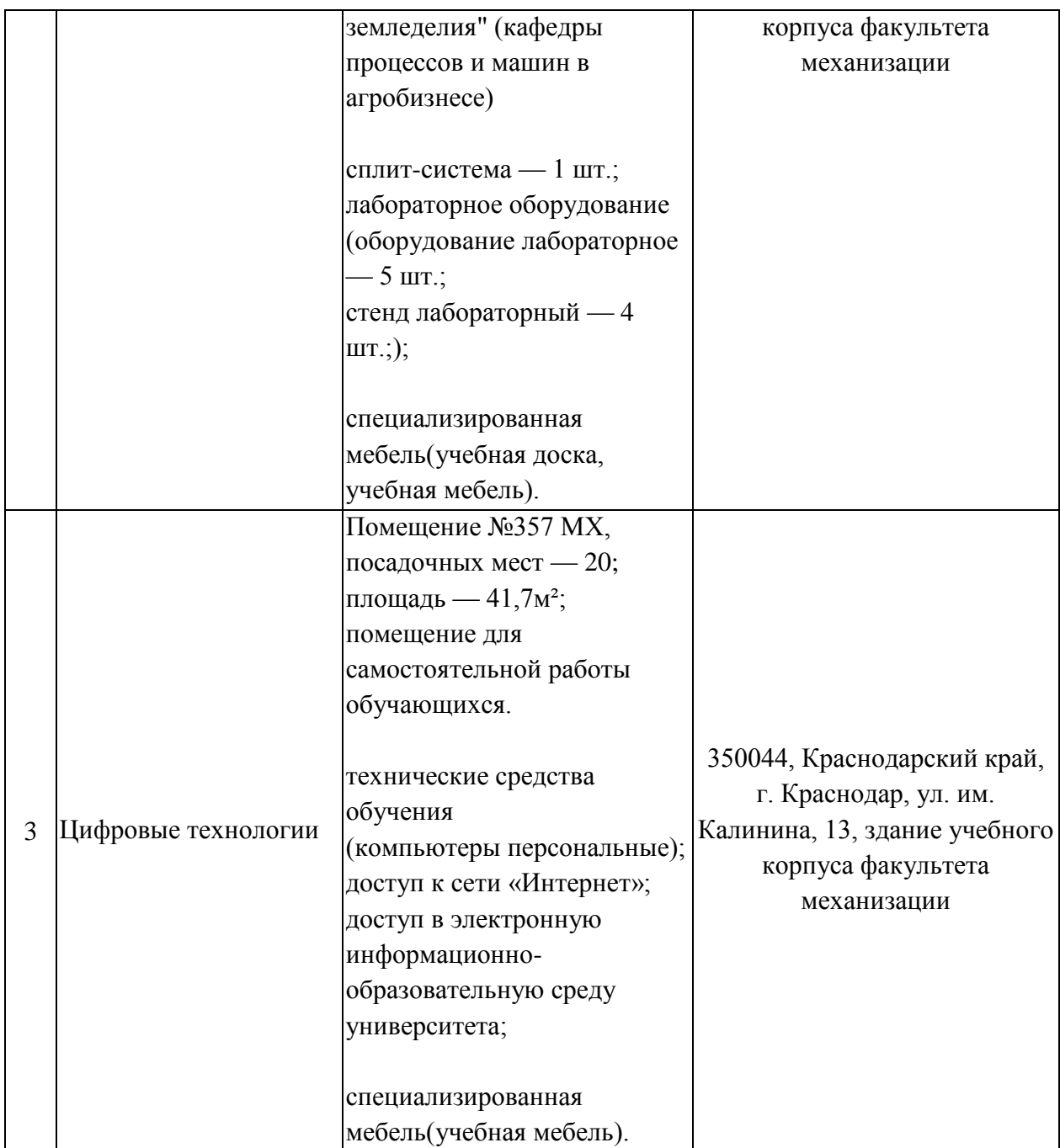